# ENHANCEMENT OF UNIVERSITI TEKNOLOGI MALAYSIA IMAGE MAP USING GARMIN HANDHELD RECEIVER

NUR LIYANA BINTI OTHMAN

UNIVERSITI TEKNOLOGI MALAYSIA

# ENHANCEMENT OF UNIVERSITI TEKNOLOGI MALAYSIA IMAGE MAP USING GARMIN HANDHELD RECEIVER

### NUR LIYANA BINTI OTHMAN

A project report submitted in fulfilment of the requirements for the award of the degree of Master of Science (Geomatic Engineering)

Faculty of Geoinformation Science and Engineering Universiti Teknologi Malaysia

NOVEMBER 2009

#### DEDICATION

To my father, Hj. Othman Ayub and my mother, Hjh. Fatimah Sheriff, thanks for all the everlasting support, endurance, inspiring spirit, patience and prayers.

To my two elder brothers, Nur Bukharee Othman and Nur Zailan Othman, thanks for helping me during my studies.

> To a special friend, Rojani Romeli, Thanks for always being by my side all this while.

To my roommate and best friend, Fharah Leydia Hamir Husin, thanks for all the help, support and the memorable times together.

> And lastly, to all my fellow friends, thanks for everything.

#### ACKNOWLEDGEMENT

 Praise and thanks must be given first to the Almighty Allah who has provided me with health, patience, opportunity, and knowledge to complete this project report.

Firstly, I am grateful and would like to thank my supervisor, Prof. Dr. Sahrum Ses and my co-supervisor, Prof. Dr. Halim Setan for their guidance, valuable advice and inspiring encouragement throughout the process of the project. I am also grateful to them for their confidence and trust that they have placed on me to accomplish this project. I would also like to thank all the staffs of the UKK Lab that had contribute a lot in helping me with my project.

 Secondly, I would like to take this opportunity to extend my gratitude and appreciation to all the lecturers and staffs in the Faculty of Geoinformation Science and Engineering who have made a large contribution in making my life in UTM Skudai a memorable one throughout the duration of my studies.

 Last but not least, I would also like to express my sincere appreciation to all others who have played a part in contribution of success in this project. May Allah bless all of you.

#### ABSTRACT

Maps form an integral part of planning. There are different techniques by which, maps are prepared, depending upon the purpose and accuracy required. The different techniques, range from simple chain and tape measurements to optical methods and further to satellite based technologies. Access to GPS technology has led to advances in techniques for many applications, dramatically upgrading the process of collecting new data and providing a cost-effective means for refreshing the old. A part of the GPS technology is the invention of receivers that are specially used for data collection. The objective of this study is to implement the capabilities of a handheld GPS unit to produce an enhanced image map for the UTM campus. In this study, road features were collected using Garmin GPSMAP 76CSx handheld unit. The road features were then combined together with a base map that was created using Google Maps. Highlighting the places of interest in the UTM image was applied to give the image map an additional feature. The product of this study is an updated version of the UTM campus map that contains enhanced building details from Google Maps and also the latest road tracks that were not displayed in the previous maps. The GPS measurements were proven to be capable in producing small and large scale maps. The use of GPS technologies particularly handheld equipments are effective especially in producing updated maps in the short time.

#### ABSTRAK

Peta merupakan bahagian yang penting dalam membentuk sesuatu perancangan. Terdapat pelbagai teknik yang berbeza bagi penyediaan sesuatu peta tertakluk kepada tujuan dan ketepatan yang diperlukan. Perbezaan teknik-teknik tersebut merangkumi dari pengukuran rantai dan pita ukur kepada kaedah optik dan dilanjutkan kepada kaedah penggunaan satelit. Pendedahan kepada teknologi GPS telah membawa kepada pembaharuan teknik untuk pelbagai aplikasi, terutamanya dalam menaik taraf proses pengumpulan data dan membekalkan kaedah yg menjimatkan kos bagi menggantikan kaedah lama. Sebahagian dari teknologi GPS adalah penciptaan alat penerima yang digunakan khusus untuk pengumpulan data. Tujuan kajian ini adalah untuk mengaplikasikan keupayaan alat GPS dalam menghasilkan peta imej bernilai tinggi bagi kampus UTM. Di dalam kajian ini, butiran jalan diambil menggunakan alat Garmin GPSMAP 76CSx. Butiran jalan kemudian digabungkan bersama peta dasar yang dihasilkan menggunakan Google Maps. Penandaan kawasan-kawasan penting di dalam imej UTM dilakukan bagi memberikan ciri-ciri tambahan pada peta berimej yang dihasilkan. Produk akhir bagi kajian ini merupakan peta campus UTM yang telah dikemaskini serta mengandungi butiran bangunan yang telah ditonjolkan melalui image Google dan juga laluan jalan terkini yang tidak dimasukkan ke dalam peta-peta terdahulu. Pengukuran menggunakan GPS telah terbukti berupaya menghasilkan peta berskala besar dan skala kecil. Penggunaan teknologi GPS khususnya peralatan pegangan tangan adalah berkesan terutamanya dalam menghasilkan peta-peta terkini untuk jangkamasa yang singkat.

# TABLE OF CONTENTS

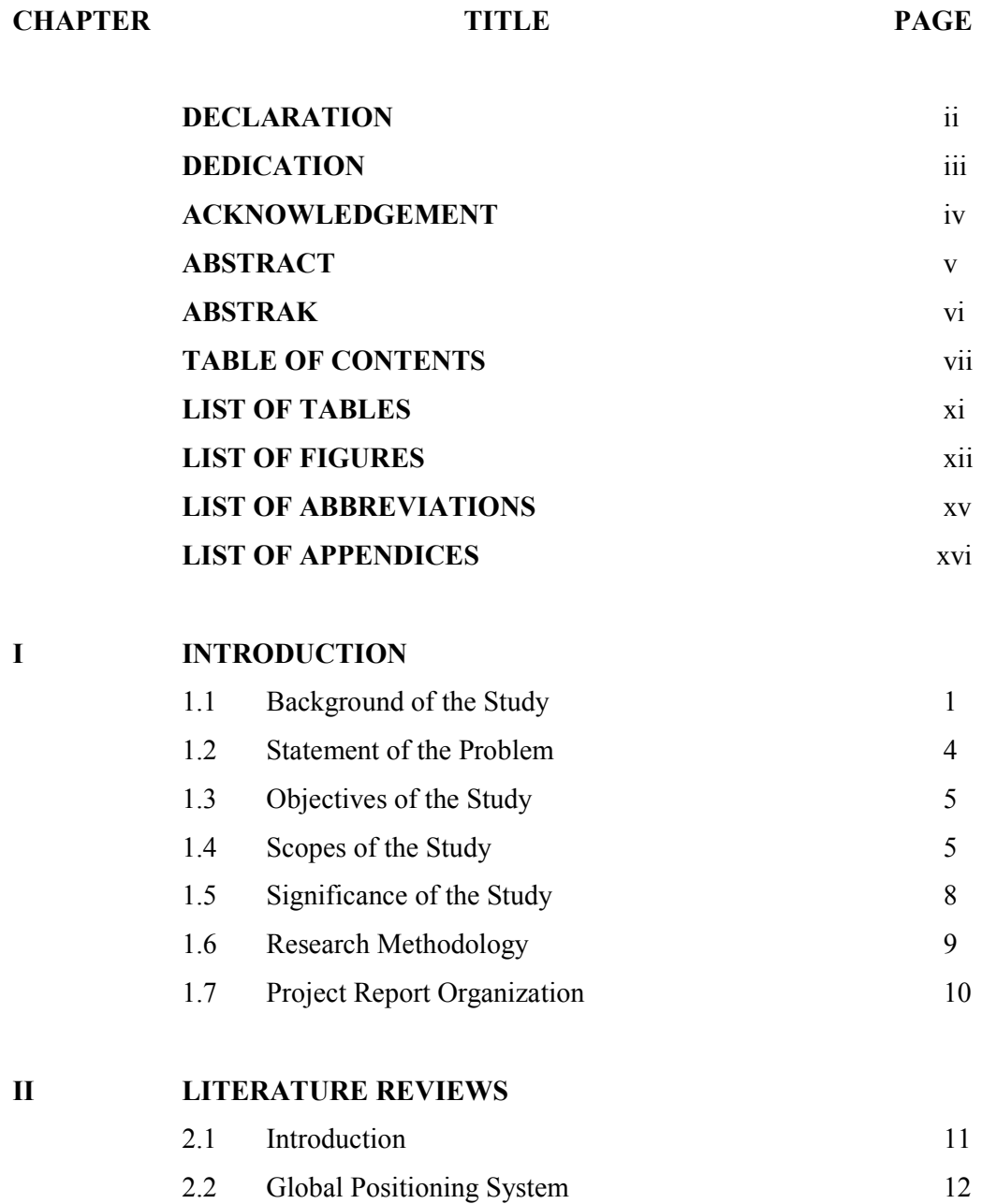

vii

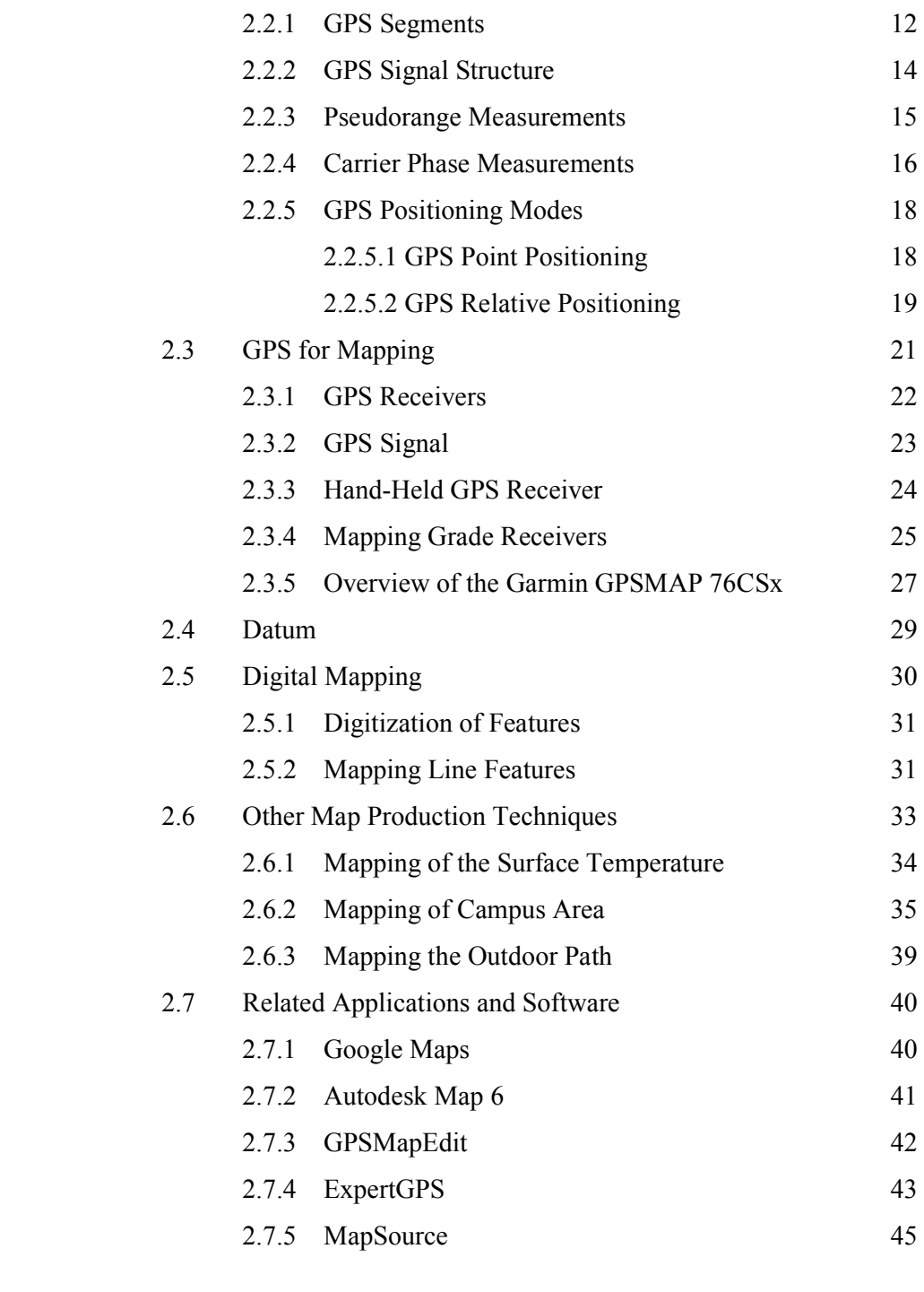

## III RESEARCH METHODOLOGY

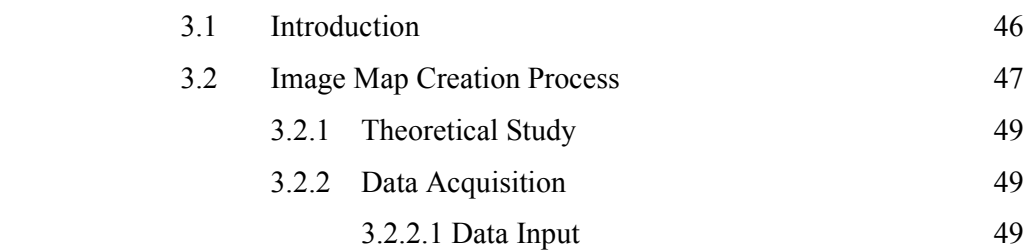

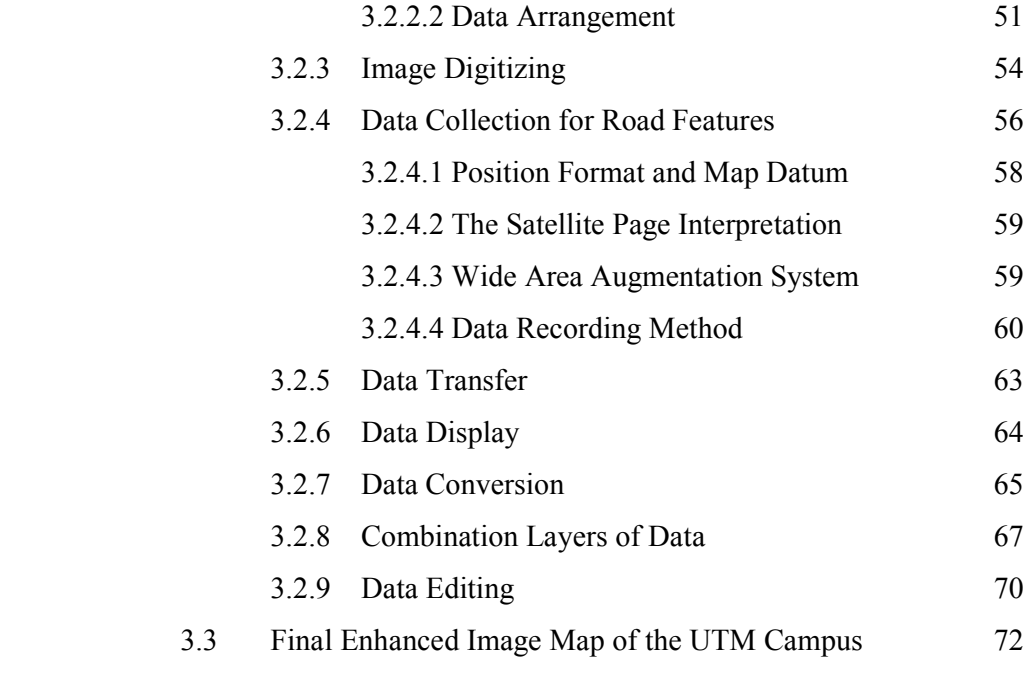

# IV RESULTS AND ANALYSIS

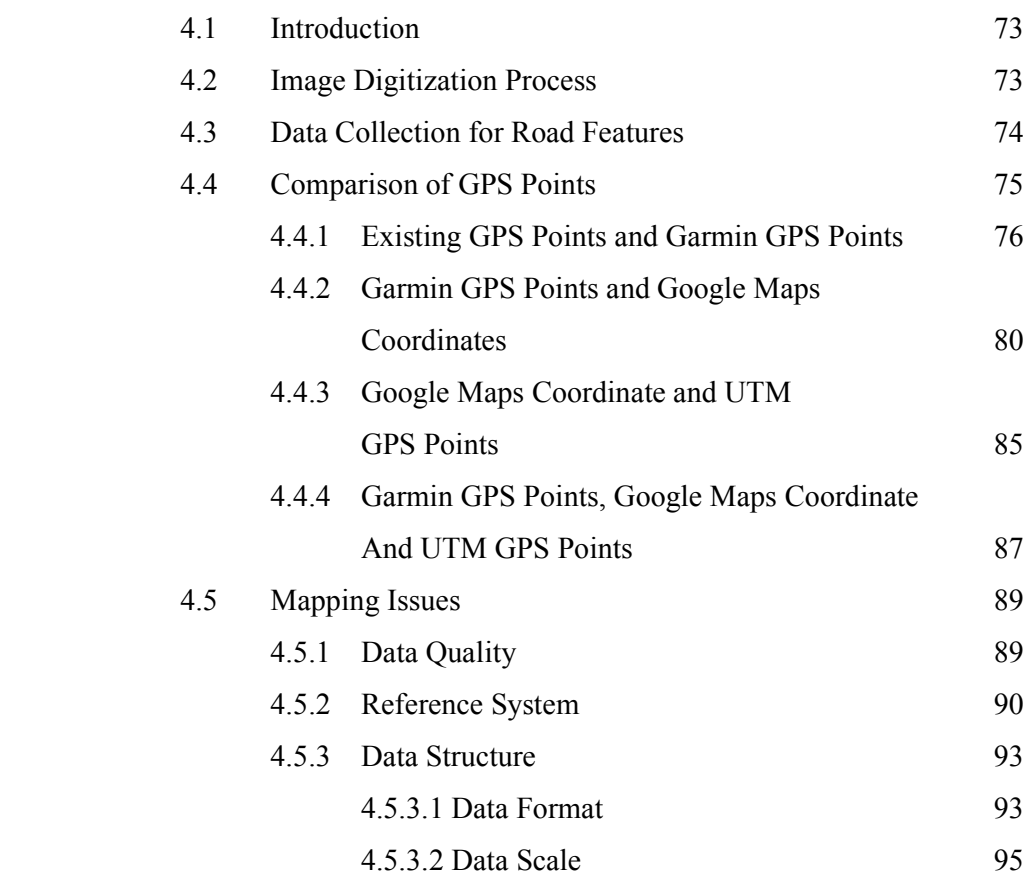

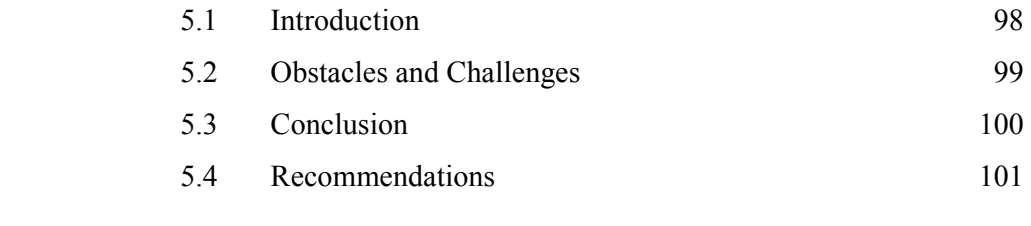

# REFERENCES 102

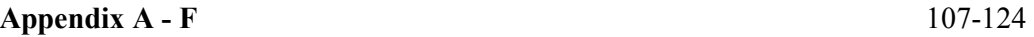

### LIST OF TABLES

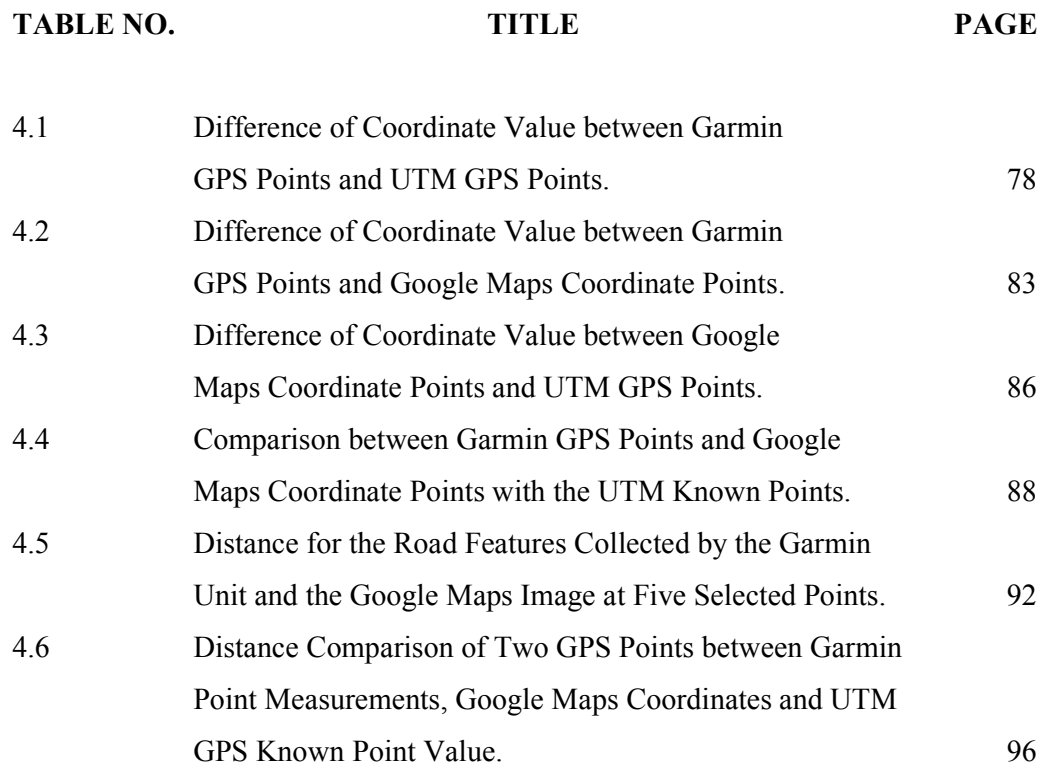

# LIST OF FIGURES

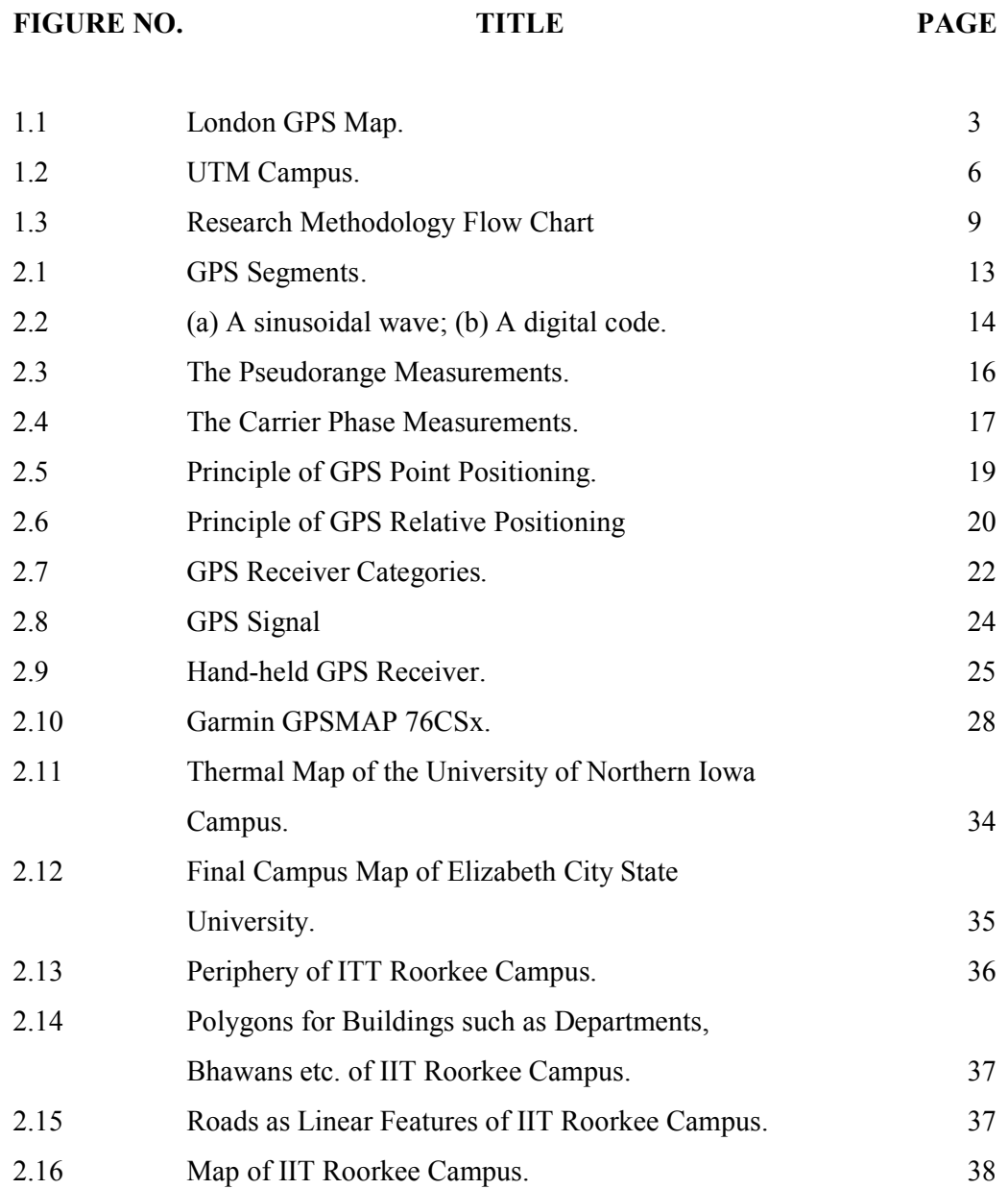

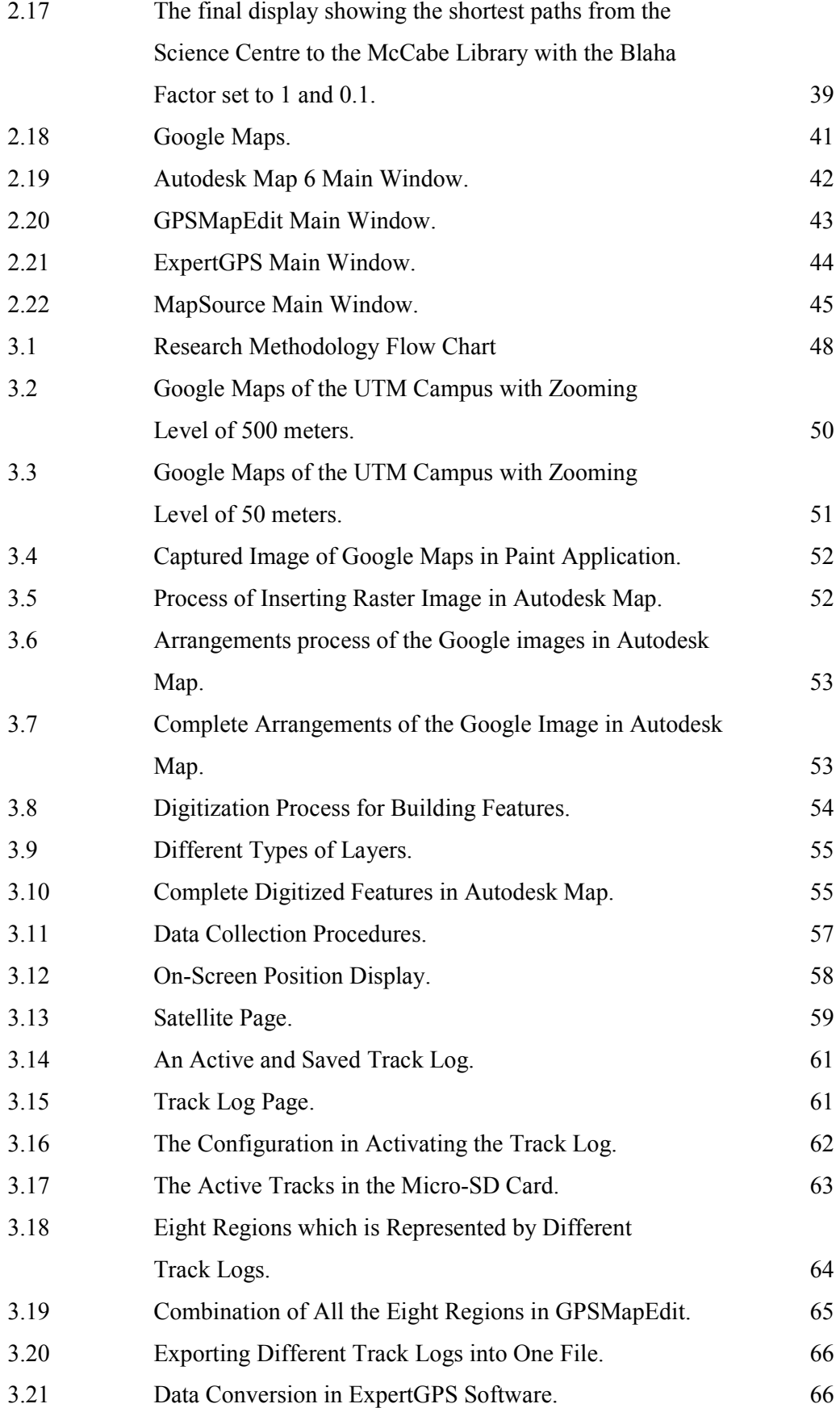

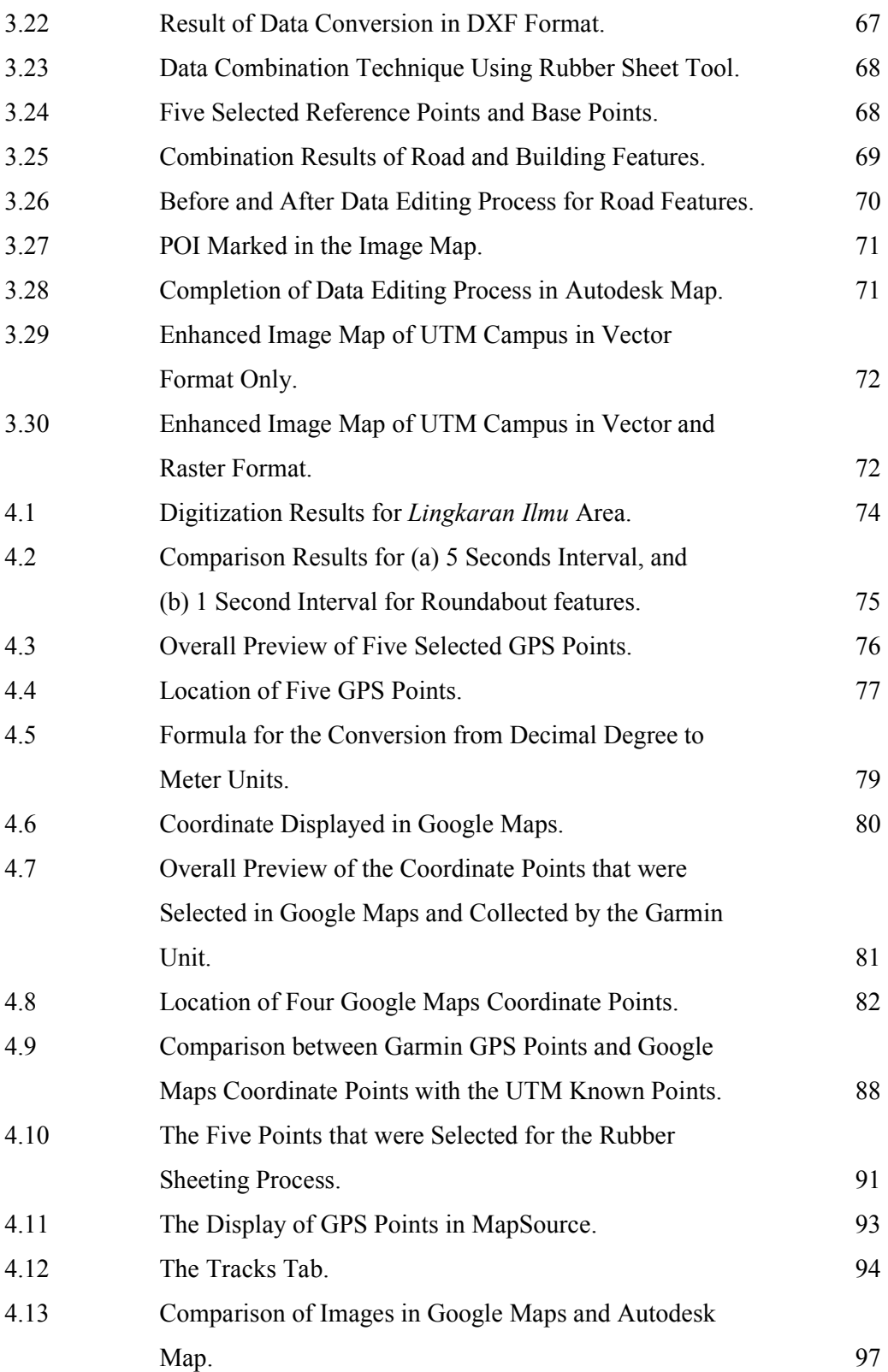

# LIST OF ABBREVIATIONS

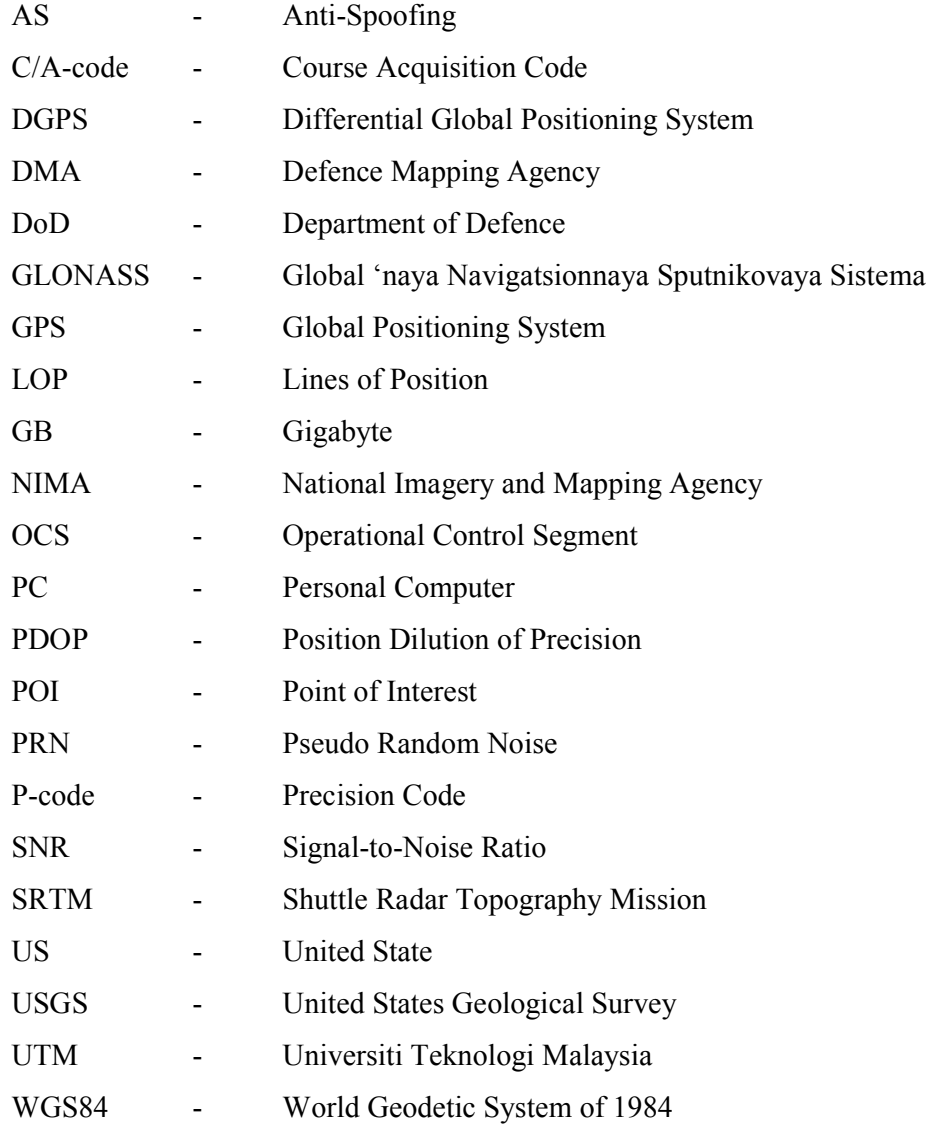

# LIST OF APPENDICES

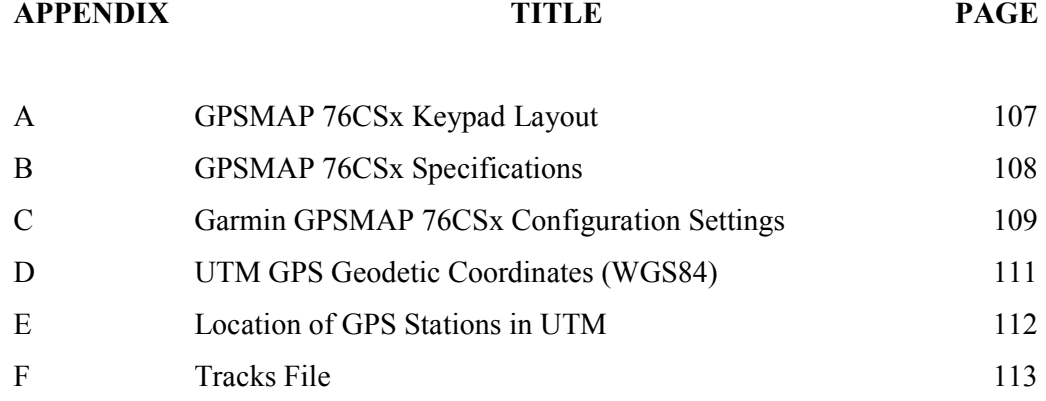

#### CHAPTER I

#### INTRODUCTION

### 1.1 Background of the Study

The Global Navigation Satellite System (GNSS) is a space-based radiopositioning system that includes one or more satellite constellations, augmented as necessary to support the intended operation, and that provides 24-hour threedimensional position, velocity, and time information to suitably equipped users anywhere on, or near, the surface of the earth. GNSS implies several existing system like GPS, GLONASS and Galileo (Hofmann-Wellenhof et al., 2008).

The present navigation system with timing and ranging (NAVSTAR) Global Positioning System (GPS) is a satellite based radio-positioning and time transfer system designed, financed, deployed, and operated by the U.S. Department of Defence (Leick, 2004). The abbreviation GLONASS derives from the Russian "Global'naya Navigationnaya Sputnikovaya Sistema", translated to its English equivalent, this means Global Navigation Satellite System is the Russian counterpart to GPS which ran parallel with the U.S development. The purpose of GLONASS is to provide an unlimited number of users in the air, marine, and any other type of users with all-weather three-dimensional positioning, velocity measuring and timing

anywhere in the world or near-earth space (Hofmann-Wellenhof et al., 2008). Galileo is the European satellite navigation program under civil control. In contrast to GPS and GLONASS, the aspect of the civilian program under civilian control is a key issue (Hofmann-Wellenhof et al., 2003).

GPS has been used by surveyors long before many other professions, primarily because their tasks were area-defined and focused and because they did not need continuous coverage to realize significant gains from use of the technology. Today, with the help of GPS techniques and devices, labour-intensive surveys are being carried out with higher accuracy, lower cost per earth-feature identified and fewer persons needed in the field. Access to GPS technology has led to many improvements in geophysical equipment. It has led to advances in techniques for many applications, dramatically upgrading the process of collecting new data and providing a cost-effective means for refreshing the old. A part of the GPS technology is the invention of receivers that are specially used for data collection. GPS receivers have grown from only a handful to a huge variety of receivers available today. Some push the button to achieve ever-higher accuracy; others offer less sophistication and lower cost. The civilian user's options are broader with GPS than any previous satellite positioning system, broader than as originally planned. GPS will likely replace more of its predecessors in both the military and civilian arenas, as it has replaced the TRANSIT system. In fact, GPS has developed into a system that has more civilian applications and users than military ones (Jan, 2008).

Nowadays, the used of GPS receivers among civilians are becoming increasingly popular where GPS based navigation and route guidance systems are implemented by bus operators, fleet managers and travellers. In order to provide this functionality, one has to have a GPS receiver, a digital map of the travelled network and software that can associate (match) the user's position with a location on the digital map (Greenfeld, 2002). On the other part, navigation technologies such as the GPS have revolutionized cartography by enabling greater precision and certainty in the creation, use and enjoyment of maps. The falling price and increasing accuracy of civilian GPS devices has brought cartography into the realm of everyday life and

spurred the development of a wave of location base services, applications and games (Sharon, 2004).

A form of personal mapping can be found in GPS Drawing website which is the art of using GPS receivers as "geodetic pencils" or "cartographic crayons" to create sketches by "joining the dots" of the path travelled (Wood and Pryor, 2008). Figure 1.1 shows the London GPS Map which was created from the travelling path recorded with GPS. These drawing subvert the positioning of the GPS units by creating images directly from the journey itself and place less emphasis on the actual position in favour of creating the resulting image (Sharon, 2004). However this attempt is just more to entertainment and represents creative uses of GPS technology, as they are not ideal for accurate mapping purposes.

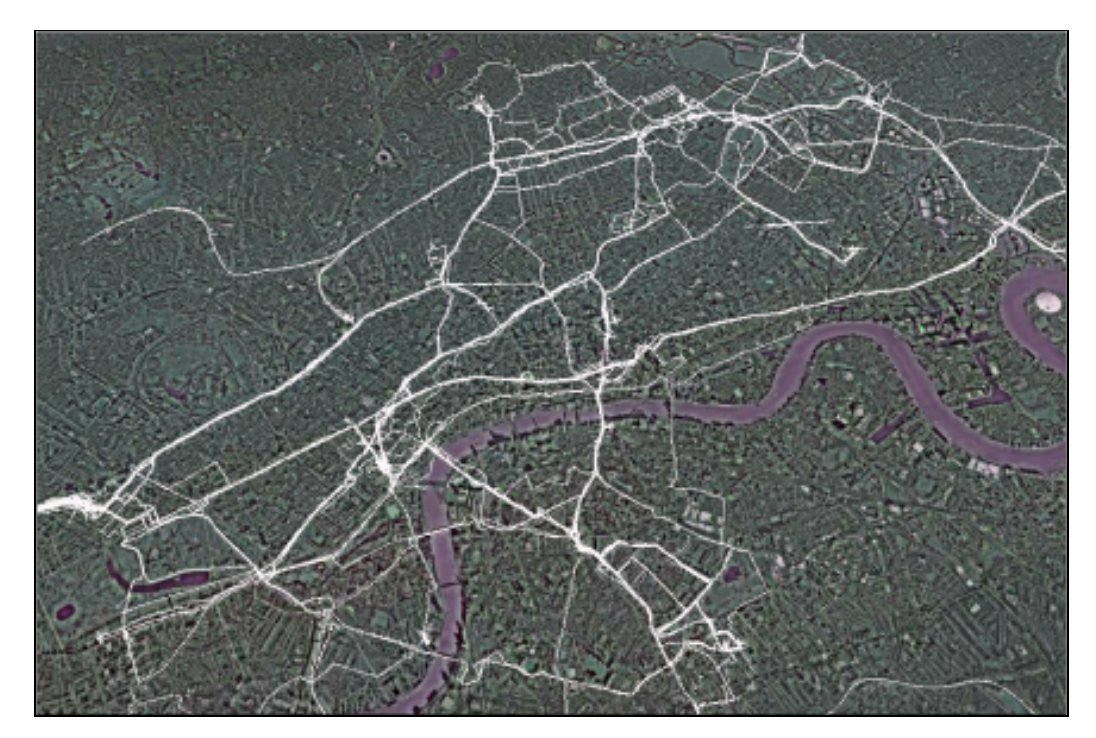

Figure 1.1: London GPS Map. (Source: Wood and Pryor, 2008)

There are two main types of handheld GPS devices which are for nonmapping and mapping. The Garmin 305 Forerunner is one of the examples of the non-mapping type. It is a running partner and personal trainer which continuously monitors users heart rate, speed, distance, pace, and burnt calories. It also tracks every move with a super-sensitive GPS that even works on tree-covered trails and near tall buildings. It also receives a detailed post-workout analysis on the PC with included Training Centre software (GPS Genie, 2006). On the other hand, the Garmin GPSMAP 76CSx is an example of the mapping type. It can achieve a DGPS accuracy of typically below five meters. Its manufacturers claim that its highly sensitive receiver can receive the satellite signals in heavy tree cover and around tall buildings. The basic operation in the Garmin GPSMAP 76CSx includes using the waypoints, tracks and routes. Waypoints are locations or landmarks that can be record and stored in the GPS. The Tracks feature creates an electronic bread crumb trail or "track log" which contains information about points along its path, including time, location and elevation (Garmin Ltd., 2007). A track log is also a sequence of GPS positions that can be converted to a line or a polygon (Beyerhelm, 2008). Therefore, the use of this device to create a digital map is considered as a good approach in implementing handheld devices for mapping purposes.

#### 1.2 Statement of the Problem

Most maps in Malaysia that were created are represented in different reference systems based on the location of the mapped area and also the different purposes the maps are produced. Topographic maps which represent physical feature of the earth surface are referenced to the Rectified Skew Orthomorphic (RSO) coordinate system while cadastral maps which contain information about the size, location and condition of land parcels are referenced to the Cassini-Soldner coordinate system (Nordin, 2006). New inventions in the GPS technology have made mapping approaches to be much more reliable which uses WGS84 as the reference system. However, the use of GPS handheld in UTM campus for mapping application

is not widely used. This is because most application requires high accuracy method but the procedures of map preparation are quite cumbersome, laborious and require very long time. Nevertheless, it is still the most accurate way of generating small and large scale maps. GPS may be suitable for control establishment and preparation of topographical maps but it is known that GPS handheld receivers can achieve mapping accuracy of 1m to 6m in position, so it can still be used for mapping. Therefore, the purpose of this project is to create a digital map in WGS84 reference system using a handheld GPS device. The testing and project area is the whole Universiti Teknologi Malaysia (UTM) campus.

### 1.3 Objectives of the Study

The objectives of this study are as follow:

- (i) To update mapping of UTM image features using GPS handheld.
- (ii) To produce an enhanced image map for UTM campus.

### 1.4 Scopes of the Study

According to the purposes and objectives of the study as stated above, the scopes of the study has been determined based on four important aspects, which are the study area, software that were used, the source of data involved and the applications that were performed.

### i. Study Area

The study area consists of the whole area of UTM campus (Refer Figure 1.2). The approximate area of the campus is 1,177 hectares and the study area includes all the faculties, the residential colleges and the administration buildings.

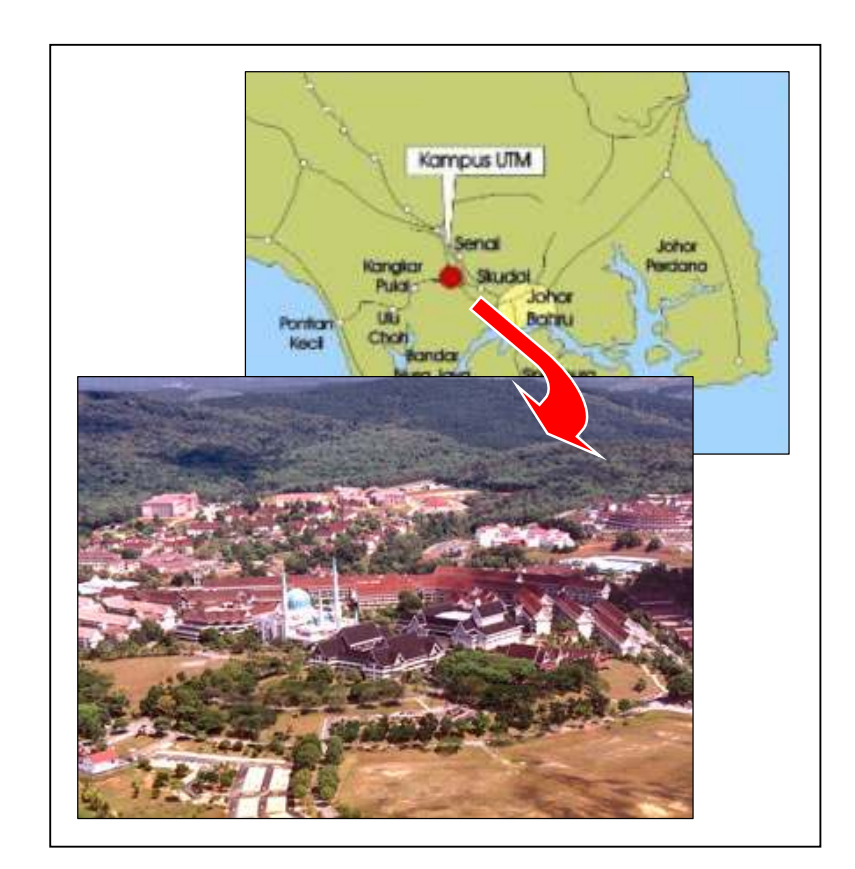

Figure 1.2: UTM Campus.

### ii. Software

The software used is one of the important elements in this project because the correct choices of software can smoothes the process in completing this project. The chosen software should also be appropriate for the applications involved in this project. In this project, there were three software used, which are the GPSMapEdit application software for displaying in GPX (GPS eXchange) format, the ExpertGPS software for the data conversion process and the Autodesk Map software for the data combination, editing and presentation of the final output.

#### iii. Source of Data

The data that were used in this project are from Google Maps webpage for the buildings features and the road features were collected using Garmin GPSMAP 76CSx handheld approach.

#### iv. Applications Involved

The applications that involved in this project were:

- a. Digitization of building features were done in Autodesk Map based on the images from Google Maps.
- b. Data recordings methods that were used for the data acquisition process is the Time recording method.
- c. Data conversion was done by using ExpertGPS software.
- d. Data combination, editing and final output presentation using Autodesk Map software.

#### 1.5 Significance of the Study

 This study was carried out to evaluate the capability of using GPS handheld in mapping the UTM campus. The image map that was created is referenced to the WGS84 datum which is reliable for the whole world. The use of this worldwide datum can enable this map to be uploaded in the internet and allow the foreign students who wishes to further their studies in UTM to access the UTM image map and give them an early guide about the campus environment. The unique aspect of the image map is that is has options in viewing vector or together with raster image that can provide clearer details of the UTM campus. It also provides several points of interest that enable maps users to locate important places in the campus where it can be a useful tool for people who come from other places to attend meetings and conference and do not know the way in the campus. The image map is also adequate to be used by Town Planners in planning for future development of the UTM campus. The use of GPS applications allow this map to be updated periodically so that any changes or improvement in the UTM campus area can be detected.

### 1.6 Research Methodology

The method of this study was done according to the flow chart as shown in Figure 1.3.

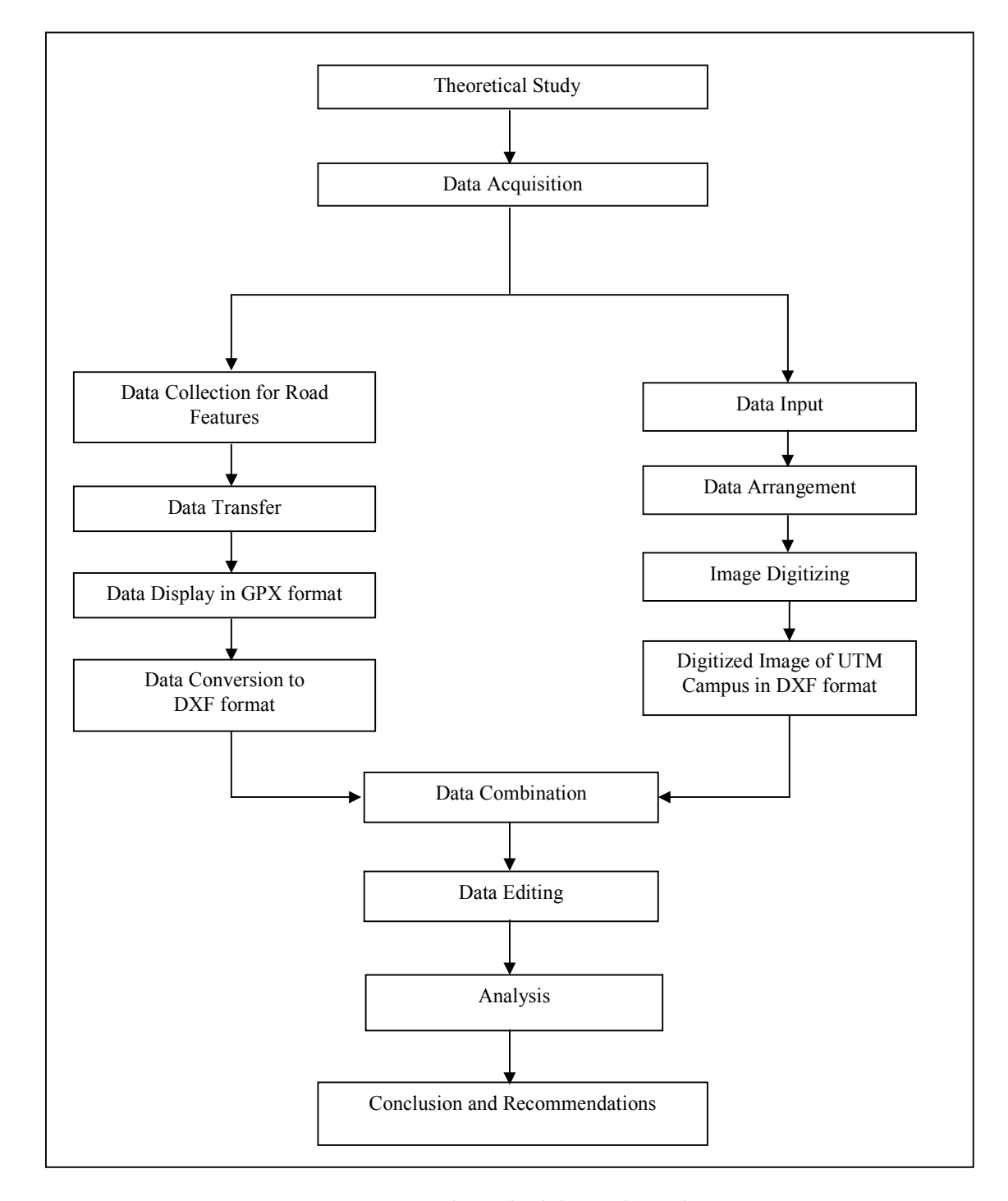

Figure 1.3: Research Methodology Flow Chart.

#### 1.7 Project Report Organization

This project report consists of five chapters which are the Introduction, Literature Review, Research Methodology, Results and Analysis and finally the Conclusion and Recommendations. The first chapter explains about the background of the study, the statement of problem, the objectives of the study, the scopes of the study which includes the study area, software, source of data and applications involved in the study. The significance of the study are also explained at the end of this chapter.

The second chapter explains about the literature review that have been done which covers all aspects including the concept of GPS positioning, digital mapping and reviews from previous researches. Details about the applications and software that relates to this study were also explained in this chapter.

The third chapter explains about the procedures involved in the process of creating the image map of the UTM campus area which includes the image digitizing process and data collection of road features using GPS handheld approach.

The fourth chapter discussed about the results and analysis that have been accomplished from the study that have been done. The analysis were performed to determined the quality of the final output. The results of each process which includes the image digitization, data collection and data combination were discussed in detail throughout this chapter. Issues that relate to the final output were also discussed at the end of this chapter.

The final chapter discussed about the conclusion that have been made according to the final output and the analysis that have been performed. This chapter also includes few recommendations that can be done for further studies.

#### **REFERENCES**

- Arc Technica (2009). Ars Technica: The Art of Technology. Retrieved on October 10, 2009, from http://arstechnica.com/business/news/-2008/09/new-satellite to-give-google-maps-unprecedented-resolution.-ars
- Autodesk, Inc. (2009). Autodesk. Retrieved on October 3, 2009, from http://usa. autodesk.com/adsk/servlet/mform?siteID=123112&id=9980125
- Beyerhelm, C. (2008). Basic GPS Capture, Edit, and Navigation Using A Garmin GPSMAP 76CSx. GIS, GPS and Data Management, Coconino National Forest.
- Chauhan, H.J. (2004). Mapping with Handheld GPS Receiver. A project report submitted for Master of Technology, Indian Institute of Technology, Roorkee, October, 2004.
- Dann, J.W. (2007). Digital Maping: Cost Effective Capturing Makes GIS Data for Countries and Cities More Accesable. Georigin (Pty) Ltd, Irene, RSA.
- El-Rabbany, A. (2006). Introduction to GPS. Second Edition. Norwood: Artech House, Inc.
- Galichsky, K. (2009). GEOPAINTING.COM. Retrieved on October 3, 2009, from http://www.geopainting.com/en/limitations.html
- Garmin Ltd. (2007). GPSMAP 76CSx Mapping GPS. Taipei Country, Taiwan: Owner's Manual.
- Govil, S.K. and Agrawal, S. (2003). Digital Mapping as an Emerging Technology in Surveying and Mapping in Urban Areas. Indian Institute of Remote Sensing, Dehradun, India.
- GPS Genie (2006). Retrieved on October 3, 2009, from http://www.gpsgenie.com/- GPS-Garmin-Forerunner-305.htm
- GPS World (2009). GPS References. Retrieved on October 10, 2009, from http:// www.gpsworld.com/gps/gps-references-6438
- Greenfeld, J.S. (2002). Matching GPS Observation to Location on a Digital Map. Department of Civil and Environmental Engineering, New Jersey Institute of Technology, Newark. Retrieved on July 20, 2009, from http;//www.njtide. org/reports/TRB2002-greenfeld.pdf, 13 pages.
- Hofmann-Wellenhof, B., Lichtenegger, H. and Collins, J. (2001). Global Positioning System: Theory and Practice. 5<sup>th</sup> Edition, New York: Springer-Verlag.
- Hofmann-Wellenhof, B., Legat, K. and Wieser, M. (2003). Navigation: Principles of Positioning and Guidance. ISBN 3-211-00828-4, New York: Springer- Verlag.
- Hofmann-Wellenhof, B., Lichtenegger, H. and Wasle, E. (2008). GNSS-Global Navigation Satellite Systems, GPS, GLONASS, Galileo, and more. ISBN 978- 3-211-73012-6, New York: Springer Wien.
- Informer Technologies, Inc. (2009). ExpertGPS. Retrieved on October 4, 2009, from http://expertgps.software.informer.com/

Jan, V.S. (2008). GPS For Land Surveyors. CRC Press. Taylor & Francis Group.

- Kevany, M.J. (1994). Use of GPS in GIS Data Collection. Computers, Environment and Urban System, 18(4), 257-63.
- Larijani, L.C. (1998). GPS For Everyone : How the Global Positioning System Can Work for You. America Interface Corporation, Publishing Division, New York.
- Leick, A. (2004). GPS Satellite Surveying. Third Edition., John Wiley & Sons. ISBN 0-471-05930-7, New York.
- McDonalds, P. (2006). Recreational Map-users in New Zealand: The Haves And the Have-nots. Retrieved on July 13, 2009, from http://www. homepages.paradise.net.nz/petemcd/hhn.htm. 21 pages.
- Misra, P and Enge, P. (2001). Global Positioning System: Signals, Measurements, and Performance. Ganga-Jamuna Press. ISBN 0-9709544-0-9, Massachusetts.
- National Geodetic Survey (2009). WGS 84. Retrieved on October 12, 2009, from http://www.ngs.noaa.gov/faq.shtml#WGS84
- Natural Resources Canada (2009). Mapping. Retrieved on October 3, 2009, from www.nrcan.gc.ca
- Nordin, A.F. (2006). Topographic-Cadastral Data. The Integration Issue: The Malaysian Case. Department of Survey and Mapping, Malaysia.
- PriceRunner (2009). The Impartial Shopping Comparison. Retrieved on October 3, 2009, from http://www.pricerunner.co.uk/pi/288569596/GPS-Receivers/- Garmin-GPSMAP-76CSx-Product-Info
- Priskin, J. (2001). Assessment of Natural Resources for Nature-Based Tourism: The Case of the Central Coast Region of Western Australia. Tourism Management, 22, 637-48.
- Rybaczuk, K.Y. (2001). GIS as an Aid to Environmental Management and Community Participation in the Negril Watershed, Jamaica. Computers, Environment and Urban System, 25 (2), 141-65.
- Savelyev, A. and Sugumaran, R. (2008). Surface Temperature Mapping of the University of Northern Iowa Campus using High Resolution Therma Infrared Aerial Imageries. Sensors 2008, 8, 5055-5068; DOI: 10.3390/S8085055.
- Sharon, M. (2004). Mobile Mappa Mundi: Using Cell Phones As Associative Mapping Tools. Socialight. New York, USA.
- Singleton, M. and Woods, B. (2007). Finding Your Inner Blaha: GPS Mapping of the Swarthmore Campus. Retrieved on September 2, 2009, from http://www.cs.swarthmore.edu/~adanner/cs97/f06/papers/path\_route.pdf
- Smith, A. and Rock, B.N. (2008). Mapping Forest Types using Multi-sensor Remote Sensing Methods. Geoscience and Remote Sensing Symposium, 2008. IGARSS 2008. IEEE International.
- Spencer, J., Frizzelle, B.G., Page, P.H. and Vogler, J.B. (2003). Global Positioning System : A Field Guide for the Social Sciences. Blackwell Publishing Ltd.
- Ward, R.L. (2009). The Math Forum @ Drexel University. Retrieved on October 10, 2009, from http://mathforum.org/dr.math/faq/faq.formulas.html
- Wikipedia (2009). Wikipedia, The Free Encyclopedia. Retrieved on October 14, 2009, from http://en.wikipedia.org/wiki/Google\_Maps
- Wood, J. and Pryor, H. (2008). GPS Drawing: the Global Positioning System drawing project. Retrieved on July 10, 2009, from http://www.gps drawing.com
- Zambetti, B. (2007). Give Your Applications Mapping Capabilities, Part 1. Jupitermedia Corporation. Retrieved on 13 July, 2009 from http://www. devx.com/webdev/Article/35662/1954